# Release Notes – Smart Array 5300A Backplane RAID Controllers

Part Number: AV-RT16B-TE / 192268-002

### Second Edition (January 2003)

These release notes contain the most recent supplemental information for the Smart Array (SA) 5300A RAID controllers. Both controllers belong to the same controller family, commonly referred to as Smart Array controllers. The SA5302A is a two-channel controller. The SA5304A is a four-channel controller.

**Be sure** to read these notes and to check the SA5300A World Wide Web site for the latest updates before installing these controllers into your server.

The Smart Array 5300A controller WEB site:

http://www.compaq.com/alphaserver/products/storage/sa5300a.html

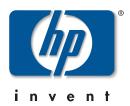

© Hewlett-Packard Company, 2002. All rights reserved.

Hewlett-Packard Company makes no warranty of any kind with regard to this material, including, but not limited to, the implied warranties of merchantability and fitness for a particular purpose. Hewlett-Packard shall not be liable for errors contained herein or for incidental or consequential damages in connection with the furnishing, performance, or use of this material.

This document contains proprietary information, which is protected by copyright. No part of this document may be photocopied, reproduced, or translated into another language without the prior written consent of Hewlett-Packard. The information contained in this document is subject to change without notice.

HP, the HP logo, HP Insight Manager, AlphaServer, StorageWorks, and TruCluster Registered in U.S. Patent and Trademark Office. OpenVMS and Tru64 are trademarks of HP Information Technologies Group, L.P. in the United States and other countries.

Compag Computer Corporation is a wholly-owned subsidiary of Hewlett-Packard Company.

UNIX is a trademark of The Open Group in the United States and other countries. All other product names mentioned herein may be trademarks of their respective companies.

Microsoft, MS-DOS, Windows, and Windows NT are trademarks of Microsoft Corporation in the U.S. and/or other countries.

HP shall not be liable for technical or editorial errors or omissions contained herein. The information in this document is provided "as is" without warranty of any kind and is subject to change without notice.

Printed in the U.S.A.

Release Notes – Smart Array 5300A Backplane RAID Controllers Second Edition (January 2003)

Part Number: AV-RT16B-TE / 192268-002

## **Release Notes Contents**

This document describes any known restrictions or issues when using the controller within your system configuration, and has the following sections:

- Supported Compaq Servers
- Supported Operating Systems
- Restrictions and issues
- Example configurations for the Smart Array 5300A controllers

## **Intended Audience**

This document is intended for customers who purchased or use a Smart Array 5300A controller.

## Introduction

The Smart Array 5300A controllers are high-performance, 64-bit/66 Mhz PCI to Ultra3 backplane RAID controllers for use with the Compaq StorageWorks enclosures 4200 (models 4254 and 4214), 4300 (models 4354 and 4314), and BA610-6D internal disk cages.

# **Software Versions and Updates**

The following software versions and updates are needed for Smart Array 5300A controller support:

• Compaq Tru64 UNIX operating system version V5.1A with the New Hardware Delivery -5 kit (NHD 5 or later).

The New Hardware Delivery -5 kit (NHD 5) is listed on the World Wide Web as:

Nhd5.tar.gz Tru64 UNIX V5.1A New Hardware Support

The Web page is:

http://ftp.service.digital.com/public/Digital UNIX/v5.1a/nhd/

Tru64 UNIX V5.1A Patch Kit 4 is mandatory for supporting the SA5300A controllers on the Tru64 UNIX V5.1A.

The Patch Kit 4 is listed on the World Wide Web as:

#### t64v51ab4as0004-2002xxxx.tar

The Web page is:

http://ftp.service.digital.com/public/Digital UNIX/v5.1a/

 Compaq Tru64 UNIX operating system version V5.1B with the Inaugural Patch Kit (IPK) (mandatory for 5300A controllers).

The Inaugural Patch Kit is listed on the World Wide Web as:

### t64v51bb1as0001-2002xxxx.tar

The Web page is:

http://ftp.service.digital.com/public/Digital UNIX/v5.1b/

- Compaq OpenVMS operating system version V7.3-1
- Compaq Management Agents for Tru64 UNIX and OpenVMS are shipped on a software CD with the controller.

• The minimum version of the Compaq Management Agents kit that supports Smart Array 5300A controller on Tru64 UNIX is **v3.1**. The minimum version of the Compaq Management CD that support Smart Array 5300A controllers is **v6.2**.

The Compaq Management Agents for Tru64 UNIX is listed on the Web as Compaq Management Agents **V3.1**.

The Web page is:

http://tru64unix.compaq.com/cma/

• The minimum version of the Compaq Management Agents kit that supports Smart Array 5300A controller on OpenVMS is V73\_MGMTAGENTS V2.4-11-1

The Compaq Management Agents for OpenVMS are listed on the Web as Compaq Management Agents for OpenVMS **Version 2.4** 

The Web page is:

http://www.openvms.compaq.com/openvms/products/mgmt\_agents/

• The Array Configuration Utility ACU-XE for Tru64 UNIX and Open VMS is shipped on a CD-ROM with the controller.

The Array Configuration Utility ACU-XE is listed on the WEB as ACU-XE.

The Web page is:

http://www.compag.com/alphaserver/products/storage/sa5300a.html

• The minimum Alpha SRM Console firmware revision is V6.3. The latest version is always recommended.

Alpha Console Firmware standing web page is:

http://ftp.digital.com/pub/Digital/Alpha/firmware

• Compaq Analyze Version 4.1 should be used for SA5300A Event logging.

The Compaq Analyze Version 4.1 is listed on the World Wide Web as: WEBES V4.1

The Web page for the documentation is:

http://www.support.compaq.com/svctools/webes/

• Web browsers supported for operating the on-line monitoring and configuration utilities are shown in the following table:

| Tru64 UNIX based utilities                               | OpenVMS based utilities                                  |
|----------------------------------------------------------|----------------------------------------------------------|
| Netscape v4.76 or v4.78 locally                          | There is no support for OpenVMS embedded browsers        |
| Netscape v4.76 or v4.78, Internet Explorer v5.x remotely | Netscape v4.76 or v4.78, Internet Explorer v5.x remotely |

# **Supported Compaq Servers**

The Smart Array 5300A controllers are supported on the servers listed in Table 1.

Table 1: Supported Compaq AlphaServers

| AlphaServer            | Maximum Number of Supported Controllers |
|------------------------|-----------------------------------------|
| DS10                   | 1                                       |
| DS20E EV68, EV67 p2.6* | 1                                       |
| ES40 EV68+             | 6                                       |
| ES45                   | 6                                       |
| DS25                   | 4                                       |
| ES47, ES80, GS1280**   | 1                                       |

<sup>\*</sup> Smart Array 5300A controllers are not supported in DS20E systems in Hose 0.

- Follow system configuration rules for ES47, ES80 and GS1280 platforms
- There is no boot support for the Smart Array 5300A devices on the ES47, ES80 and GS1280 systems.
- The ADFU v1.00A shipped on a CD with the SA5300A option kit does not support the ES47, ES80 and GS1280 platforms. The ADFU version that supports these platforms will be downloadable from the SA5300A web site.
- ES47, ES80, and GS1280 OpenVMS users need to update the V2.4 HP Management Agents kit with the ECO kit found at:
  - http://www.openvms.compaq.com/openvms/products/mgmt\_agents/patches.html
- The Alpha SRM console BOOTBIOS variable should not be set to point to a Smart Array 5300A controller as described in the Smart Array 5300A Installation and Configuration guide.

<sup>\*\*</sup> There are some limitations imposed on using Smart Array 5300A controllers with ES47, ES80 and GS1280 system platforms:

# **Supported Operating Systems**

The Smart Array 5300A controllers are supported on:

- Open VMS version 7.3-1
- Tru64 UNIX Operating System V5.1A with NHD5 or later and mandatory Patch Kit 4
- Tru64 UNIX Operating System V5.1B with mandatory Inaugural Patch Kit (IPK)

# **Supported Devices**

The Smart Array 5300A controllers only support Ultra 160 and Ultra 80 capable universal disk drives. Some of the older drives might need to have their firmware updated before they can be used with the Smart Array controllers.

Running BIOS on the controller can identify those drives in your configuration that have to be updated. You will be presented with a list of drives - the candidates for updates.

The drive firmware update utility for the Smart Array 5300A controllers is shipped on a CD with the controller. This is a bootable CD. Insert this CD into your AlphaServer CD-ROM drive, then boot this drive and follow the instructions that are displayed.

Smart Array 5300A controllers do not support Hot Plug tape drives.

# Alpha SRM console / ORCA Utility restrictions and issues

The following items are know issues with the SRM console and the ORCA utility.

- When working within ORCA (Option ROM Configuration for Arrays), pressing the space bar at the initial configuration menu may cause the utility to hang. It is possible to recover from this situation by resetting or power-cycling the system.
- The console device list is not updated after running the ORCA BIOS emulator. After invoking ORCA to add or delete a logical drive, a user issuing the 'show device' command will *not* see output necessarily representative of their actual configuration. The console device list that exists prior to invoking ORCA remains after ORCA is run. The INIT command has to be executed at the console prompt to get the device list updated.
- Thirty two logical units is the maximum possible number of logical drives that can be configured on a Smart Array 5300A controller.

• When executing a BIOS function after you receive the message:

```
Press F8 to run the options config......

Press ESC to skip ......
```

The entire screen goes blue and at the bottom of the screen half way across the screen you will see:

```
pkb, pkc, pkd, .....
```

After 60 seconds the screen is repainted, and you will see other events reported.

• Boot failover is not supported to a Smart Array 5300A device residing on a Smart Array controller other that the one defined by the BOOTBIOS console variable

### Tru64 UNIX restrictions and issues

The following items are know issues with Tru64 UNIX.

- Smart Array 5300A devices are only supported as data devices in Tru64 UNIX clusters, no boot support is available.
- The SA5300A devices in Tru64 UNIX clusters function as local only non-shared devices.
- Tru64 UNIX V51.B customers should do the following sequence after installing the IPK. Failure to do so may result in command timeout failures logged to the binary.errlog.
- 1. Create a file "ciss.temp" with the following info:

```
ciss:
```

ciss\_throttle\_threshold=5

- 2. execute the following command sysconfigdb -m -f ciss.temp
- 3. reboot your system shutdown -r now

## OpenVMS restrictions and issues

- Host based volume shadowing is not supported
- Smart Array 5300A devices are not supported as cluster interconnect devices.

### On-line utilities restrictions and issues

The following items are know issues with the on-line utilities associated with the Smart Array controllers.

- Certain physical drives may be shown as "degraded" via SNMP agent when a soft error threshold is reached while the same drives are still shown as "optimal" via ACU-XE utility. These devices should be replaced.
- Resizing (dragging the border of) the "Netscape Compaq Array Configuration
  Utility XE" window, causes the ACU-XE session to end. A new session of
  ACU-XE will have to be started. This issue will be fixed in a future release of
  Netscape for Tru64 UNIX.
- The first attempt to log in remotely into the Compaq Insight Manager utility always fails with the "Incorrect, try again" message.
  - This issue has not been seen when using a local connection i.e. via Netscape on Tru64 UNIX. The issue will be fixed in the future release of the utility.
- The GIF shown for an Array with a degraded Logical volume is the same as a GIF for an Array with a failed Logical volume.
- After invoking the ACU-XE daemon via "cpqacuxe -R" command the ACU-XE icon within the Compaq Web Management does not appear immediately. It might take up to several minutes for this application to become available.
- With cpqim300 installed, if you try to resize the windows between the disks (middle pane) and the detailed info (right pane), the data goes away and both panes turn dark brown/grey. A Netscape reload brings the data back. This issue will be fixed in a future release of Netscape for the Tru64 UNIX.
- Critical errors on the Smart Array 5300A controllers are accompanied by red status messages within the Array Configuration Utility. The last statement in each of these messages, "For more information, run the Array Diagnostics Utility.", should be disregarded. Please use Compaq Analyze to obtain further information about the reported errors.
- When a condition occurs, such as a hardware fault, there may be data that needs to be flushed from cache. To perform the actual cache flush, run the BIOS on the affected controller.
- On OpenVMS in the presense of heavy I/O, the SA5300A SNMP Agent process may stop running. You can restart this process by issuing the following command at the OpenVMS command prompt:
  - \$ @sys\$sysroot:[wbem.agents]WBEM\$RUN\_SUBAGENTS.COM

### Firmware restrictions and issues

- Logical volume capacity extension is not supported
- Max logical volume size supported by the firmware is 4 TB.
- If a Hot Spare has replaced a failed physical drive within a redundant array, the ACU-XE may show a logical volume having another volume below with "???" as the spare capacity. Replacing the failed drive will cause the array to return to the original configuration.
- In the event of a SCSI bus failure, all logical devices on this bus might become failed. There is a way these devices can be made available to the user (data integrity cannot be guaranteed, however). You have to shutdown your Alpha Server and run BIOS on the controller housing these devices, i.e:

```
>>run bios pya0
```

You will be presented with a choice of either recovering (making optimal) these devices or leaving them in the failed state. There is no default option under this scenario, and mandatory 'user intervention' is required.

### **Device Shelf Restrictions and Issues**

- Storage enclosures connected to Smart Array 5300A controllers must be turned on before power is turned on an Alpha Server.
- The BA610-6D internal disk cages are only supported with Nile logic cards P/N 3R-A1629-AA/010615-001 of rev. 0B. Cards with P/N 3R-A1629-AA/010615-001 of rev. 0A are not supported with Smart Array 5300A controllers. Customers who own BA610-6D modules with logic cards of P/N 3R-A1629-AA/010615-001 of rev. 0A and want to take advantage of internal RAID must contact Compaq Field Service to have their 3R-A1629-AA/010615-001 rev. 0A cards replaced.
- If you are using Smart Array 5300A controllers with the Models 4254 and 4354 enclosures, there is no support for using one of the enclosure channels to connect to a controller or adapter other than Smart Array 5300A controllers.
- If a Smart Array 5300A controller loses communication with a storage enclosure, then all physical drives in this enclosure are seen via SNMP Agent as located in an enclosure Bay 255. This typically means there is a hardware problem with the enclosure. You should contact Compaq Services for the enclosure troubleshooting.

### **Cache Memory Restrictions**

Use only Compaq part number DIMMs with the Smart Array 5300A controllers. Follow the procedure outlined in the appendix E of the User guide to replace DIMMs. The SA5302A supports only one 128 MB cache Array Accelerator DIMM, and the SA5304A supports only one 256 MB cache Array Accelerator DIMM.

### **Hardware and Connection Details**

- All supported external enclosures ship with Ultra 160 compliant cables. See the Smart Array 5300A Installation and Configuration guide for the list of supported cables.
- The model 4254 P/N 138151-001 (DS-SSL14-RS) contains an Ultra2 capable I/O module which is dual bus only.
- The model 4354 P/N 190211-001 (DS-SL13R-BA) contains an Ultra3 capable I/O module which is dual bus only.
- The model 4214 P/N 103381-001 (DS-SSL14-RM) contains an Ultra2 capable I/O module which is single bus only.
- The model 4314 P/N 190209-001 (DS-SL13R-AA) contains an Ultra3 capable I/O module which is single bus only.
- For the models 4254 and 4354, the device ID's on each bus segment will be 0 through 5 and 8. ID's 6 and 7 are reserved.
- For the models 4214 and 4314 the device ID's on each bus segment will be 0 through 5 and 8 through 15. ID's 6 and 7 are reserved.
- Also contained in the 4254, 4354, 4214 and 4314 is an EMU P/N 70-40064-03 with fault bus support.
- Compaq StorageWorks Enclosure 4200 (models 4254 and 4214) or 4300 (models 4354 and 4314) device shelves cannot be daisy chained together.
- With Tru64 Unix, depending on the particular system configuration, using the MC2 page jumper set for 512MB may cause errors similar to "ciss\_map\_data" to appear in the system logs. If this happens, change the jumper to the 128MB position.

All of the cluster members need to have the jumper configured the same way.

## **Configuration Example**

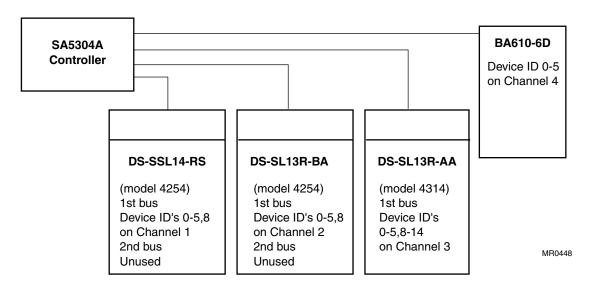

Figure 1: Example Configuration with a 4- channel Smart Array 5304A controller and 4 LVD SCSI device enclosures